# **Προγραμματισμός Η/Υ**

## **Παύλος Πέππας**

### www.bma.upatras.gr/staff/pavlos/

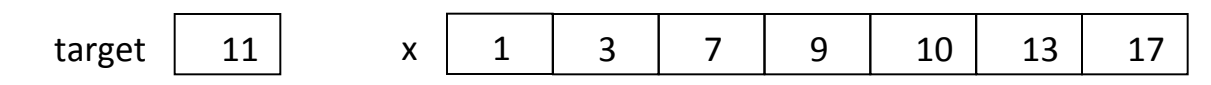

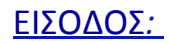

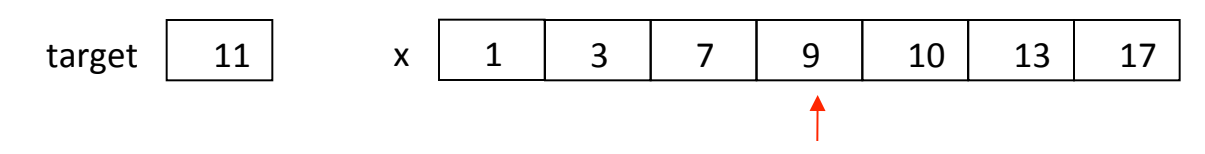

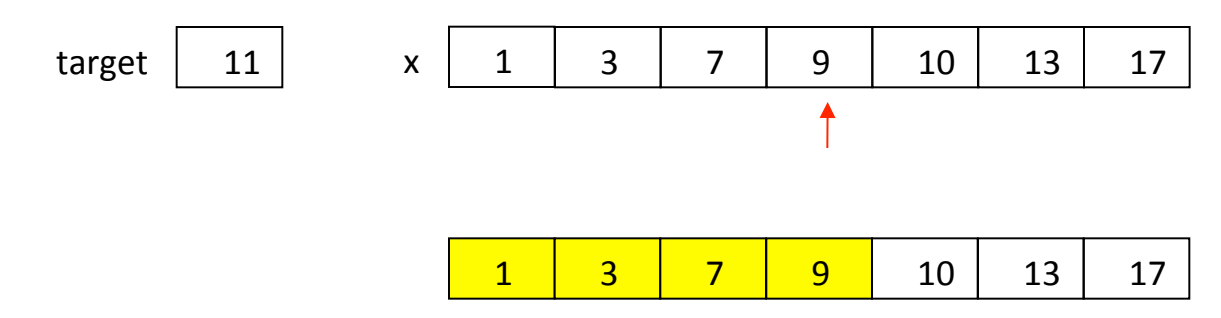

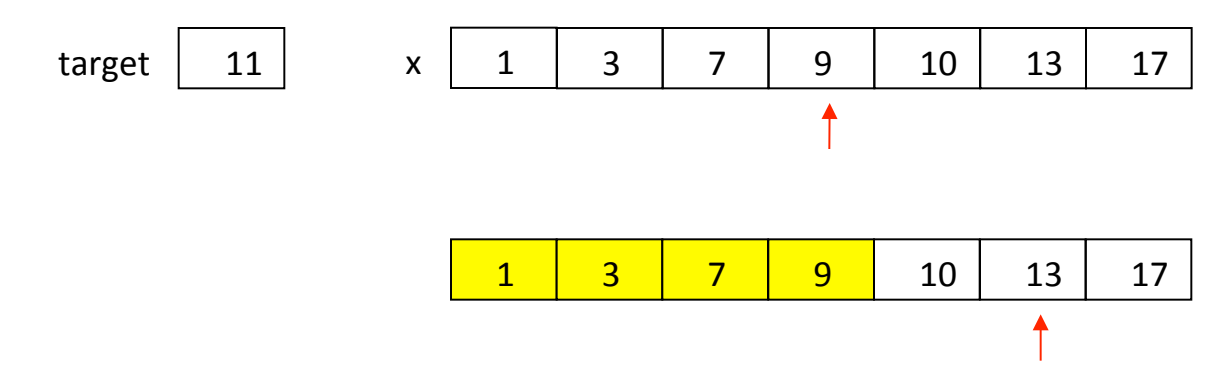

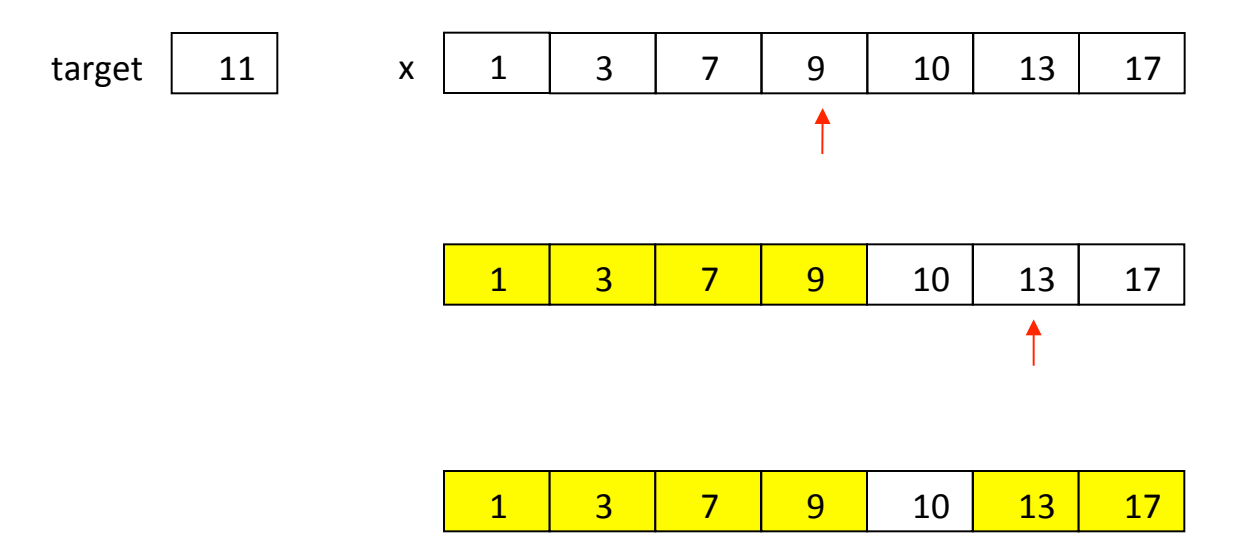

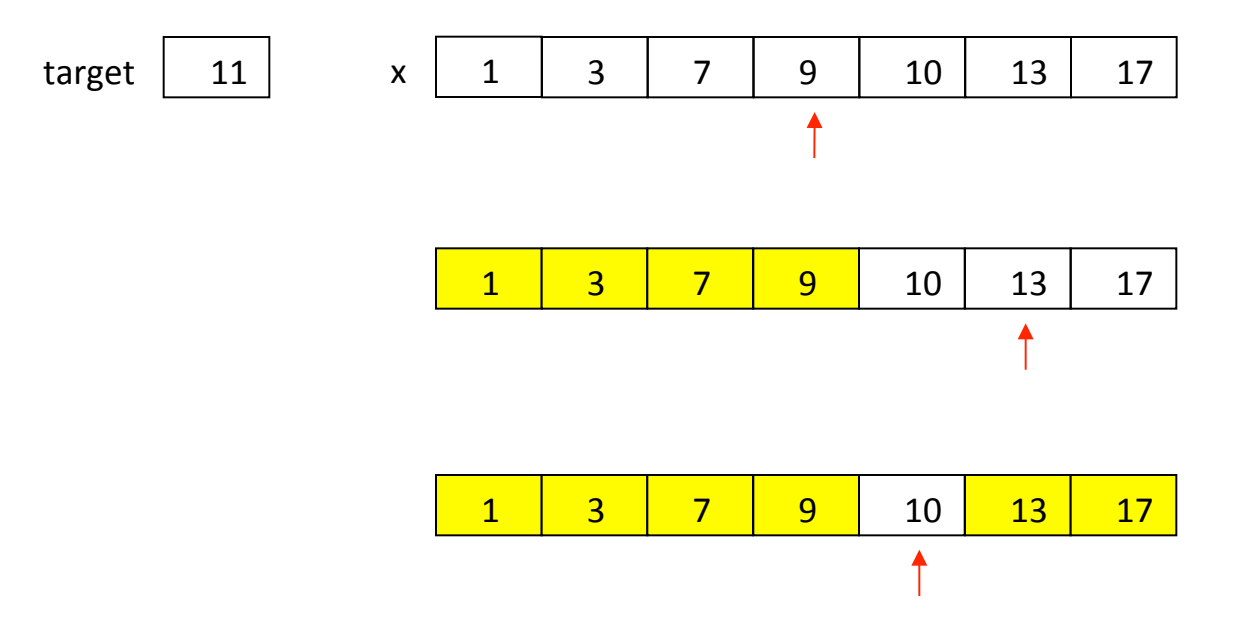

ΕΙΣΟΔΟΣ*:* 

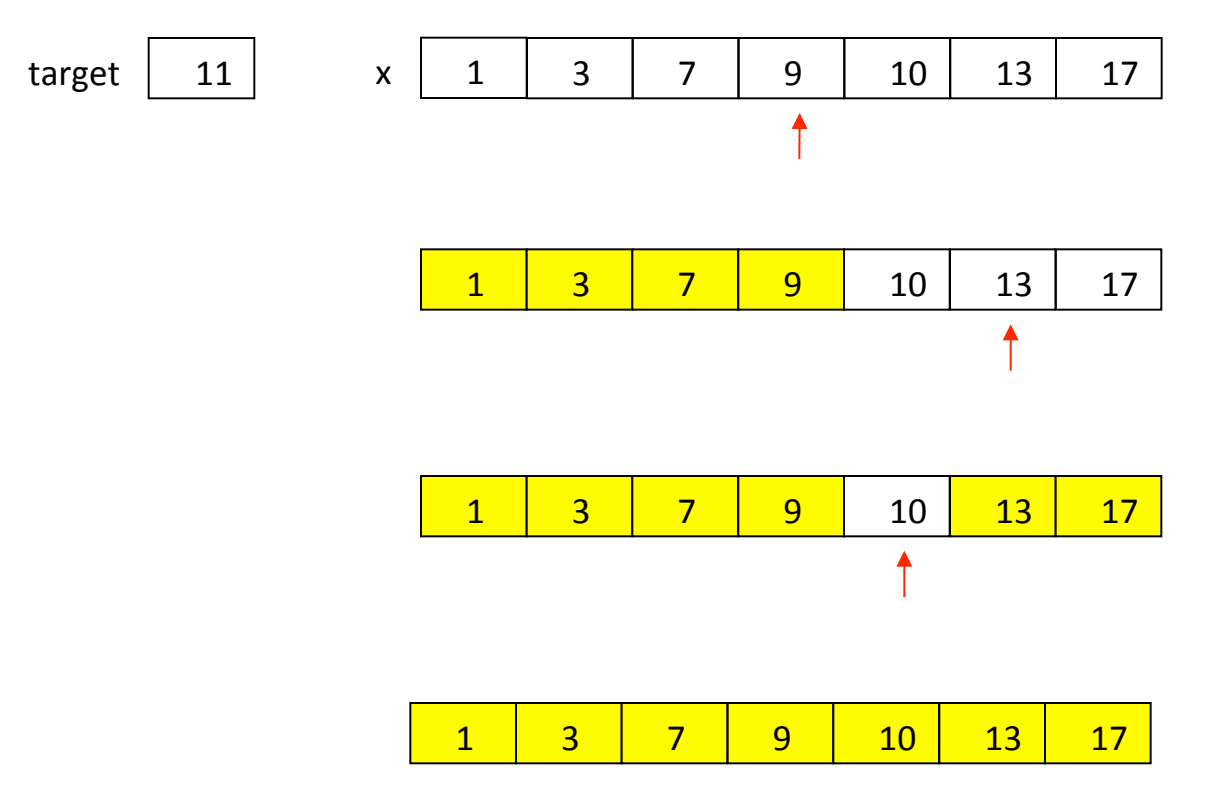

ΕΞΟΔΟΣ: 

pos  $\vert$  -1

```
public static void main (String[ ] args)
{	
       Scanner input = new Scanner( System.in );
       int x[];
       int left, right, mid, found, target;
       final int n=7;
       x = new int[n];System.out.printf("Enter %d integers: ", n);
       for (i=0; i<n; i++)x[i] = input.nextInt();System.out.printf("Enter the target element: ");
       target = input.nextInt();
```

```
found = 0;
left = 0;
right = n-1;
```

```
if (found == 0)System.out.println("Target not found");
								 else	
       System.out.println("Position = " + mid);
```

```
public static void main (String[ ] args)
{
```

```
Scanner input = new Scanner( System.in );
int x[];
int left, right, mid, found, target;
final int n=7;
```

```
x = new int[n];System.out.printf("Enter %d integers: ", n);
```

```
for (i=0; i < n; i++)x[i] = input.nextInt();
```

```
System.out.printf("Enter the target element: ");
target = input.nextInt();
```

```
found = 0;
left = 0;
right = n-1;
while ( (left \le right) && (found == 0) )
{	
       mid = (left+right)/2;if (x[mid] == target)
               found = 1;
       if (x[mid] < target)left = mid+1;
       if (x[\text{mid}] > \text{target})right = mid-1;
}	
if (found == 0)
       System.out.println("Target not found");
								 else
```

```
System.out.println("Position = " + mid);
```
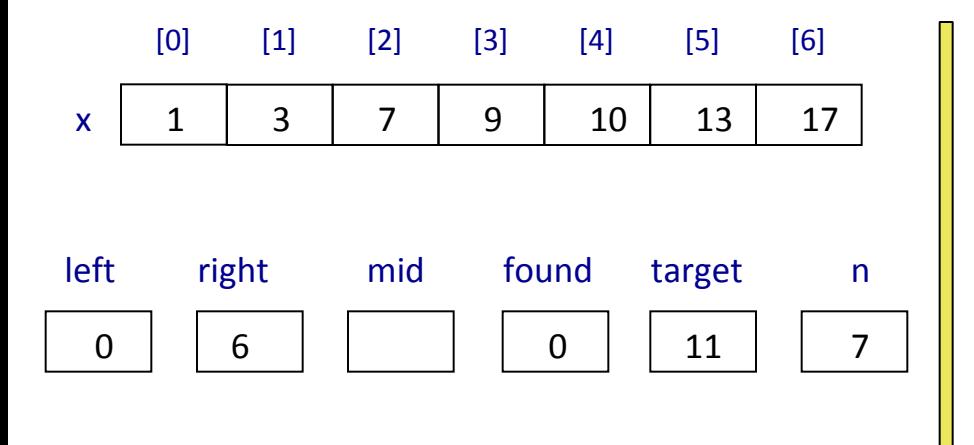

```
found = 0;
left = 0;right = n-1;
while ( (left \le right) && (found == 0) )
{	
       mid = (left+right)/2;if (x[mid] == target)found = 1;
       if (x[mid] < target)left = mid+1;if (x[\text{mid}] > \text{target})right = mid-1;}
```

```
if (found == 0)System.out.println("Target not found");
								 else	
       System.out.println("Position = " + mid);
```
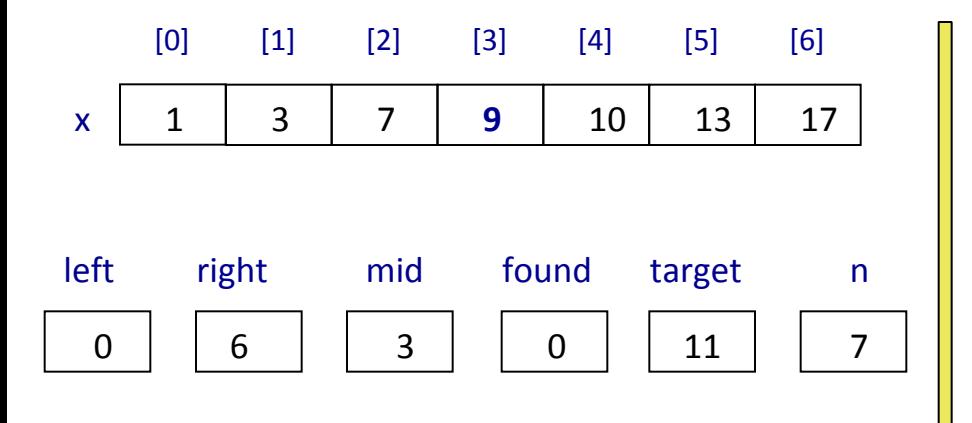

```
found = 0;
left = 0;right = n-1;
while ( (left \le right) && (found == 0) )
{	
       mid = (left+right)/2;if (x[mid] == target)found = 1;
       if (x[mid] < target)left = mid+1;if (x[\text{mid}] > \text{target})right = mid-1;}
```

```
if (found == 0)System.out.println("Target not found");
								 else	
       System.out.println("Position = " + mid);
```
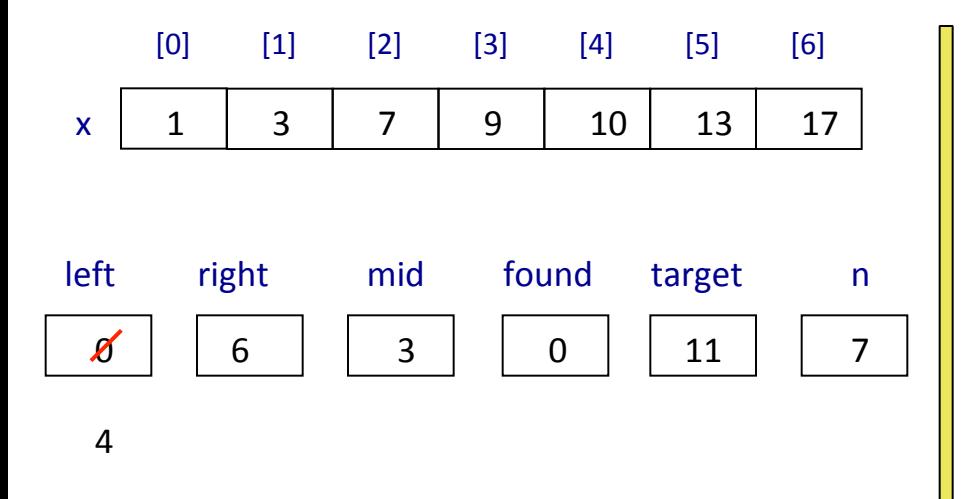

```
found = 0;
left = 0;right = n-1;
while ( (left \le right) && (found == 0) )
{	
       mid = (left+right)/2;if (x[mid] == target)found = 1;
       if (x[mid] < target)left = mid+1;if (x[\text{mid}] > \text{target})right = mid-1;}
```

```
if (found == 0)System.out.println("Target not found");
								 else	
       System.out.println("Position = " + mid);
```
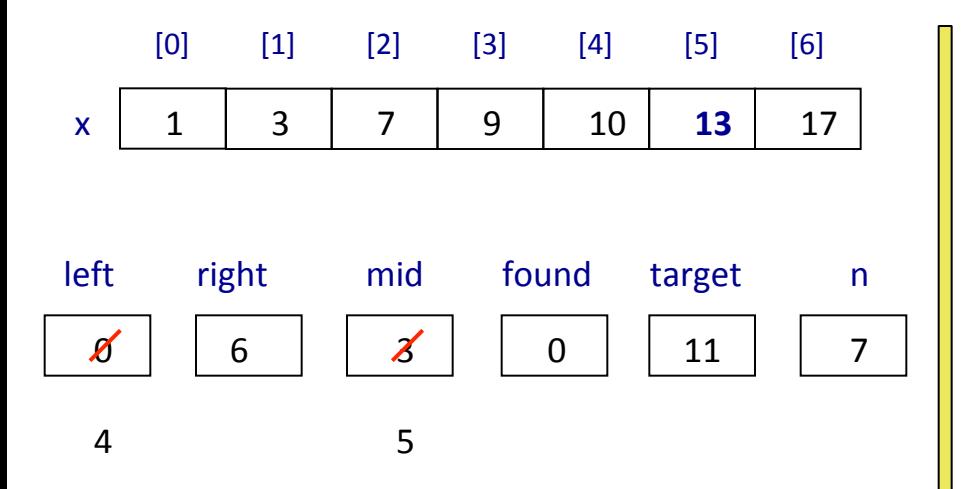

```
found = 0;
left = 0;right = n-1;
while ( (left \le right) && (found == 0) )
{	
       mid = (left+right)/2;if (x[mid] == target)found = 1;
       if (x[mid] < target)left = mid+1;if (x[\text{mid}] > \text{target})right = mid-1;}
```

```
if (found == 0)System.out.println("Target not found");
								 else	
       System.out.println("Position = " + mid);
```
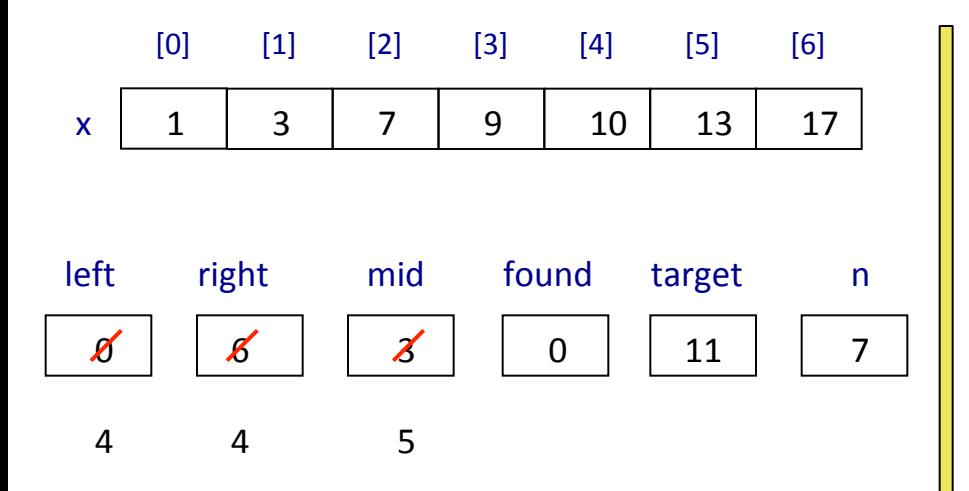

```
found = 0;
left = 0;right = n-1;
while ( (left \le right) && (found == 0) )
{	
       mid = (left+right)/2;if (x[mid] == target)found = 1;
       if (x[mid] < target)left = mid+1;if (x[\text{mid}] > \text{target})right = mid-1;}
```

```
if (found == 0)System.out.println("Target not found");
								 else	
       System.out.println("Position = " + mid);
```
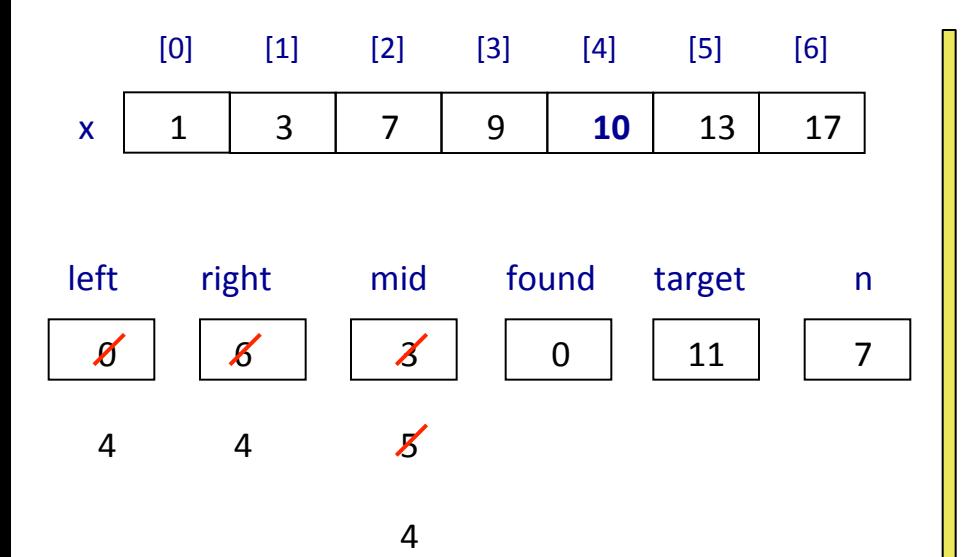

```
found = 0;
left = 0;right = n-1;
while ( (left \le right) && (found == 0) )
{	
       mid = (left+right)/2;if (x[mid] == target)found = 1;
       if (x[mid] < target)left = mid+1;if (x[\text{mid}] > \text{target})right = mid-1;}
```

```
if (found == 0)System.out.println("Target not found");
								 else	
       System.out.println("Position = " + mid);
```
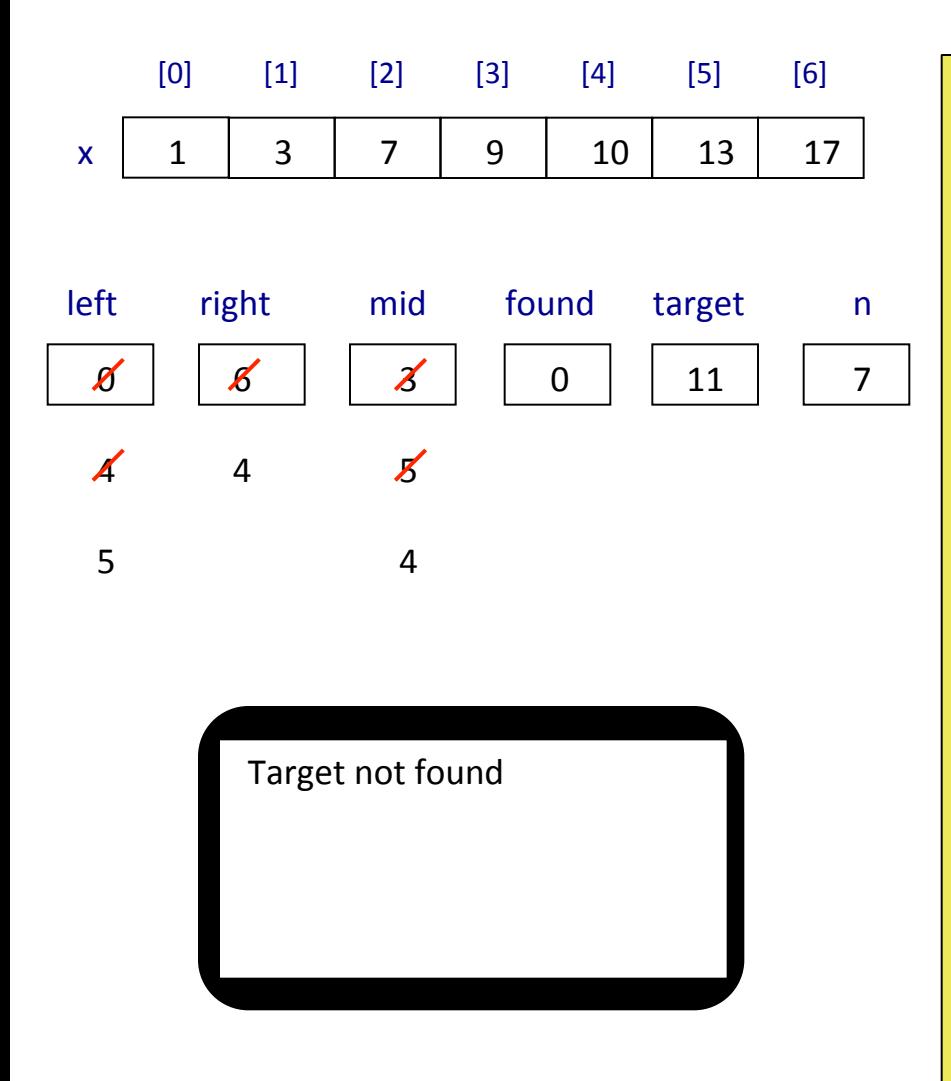

```
found = 0;
left = 0;right = n-1;
while ( (left \le right) && (found == 0) )
{	
       mid = (left+right)/2;if (x[mid] == target)found = 1;
       if (x[mid] < target)left = mid+1;if (x[\text{mid}] > \text{target})right = mid-1;
}
```

```
if (found == 0)System.out.println("Target not found");
								 else	
       System.out.println("Position = " + mid);
```
## **Ταξινόμηση 3 Αριθμών σε Java**

```
public static void main (String[ ] args)
{
```

```
Scanner input = new Scanner( System.in );
int x[];
Int temp;
final int n=3;
```

```
x = new int[n];System.out.printf("Enter %d integers: ", n);
```

```
for (i=0; i<n; i++)x[i] = input.nextInt();
```
System.out.println("The sorted numbers are:");

for  $(i=0; i$ 

} 

## **Ταξινόμηση 3 Αριθμών σε Java**

} 

```
public static void main (String[ ] args)
{	
       Scanner input = new Scanner( System.in );
       int x[];
       Int temp;
      final int n=3;
      x = new int[n];System.out.printf("Enter %d integers: ", n);
      for (i=0; i<n; i++)x[i] = input.nextInt();
```

```
if (x[0] > x[1]){	
       temp = x[0]; x[0] = x[1]; x[1] = temp;}	
if (x[1] > x[2]){	
       temp = x[1]; x[1] = x[2]; x[2] = temp;
}
```
System.out.println("The sorted numbers are:");

for  $(i=0; i$ 

## **Ταξινόμηση 3 Αριθμών σε Java**

} 

```
public static void main (String[ ] args)
{
```
Scanner input =  $new$  Scanner( System.in );  $int x[]$ ; Int temp; final int  $n=3$ ;

```
x = new int[n];System.out.printf("Enter %d integers: ", n);
```

```
for (i=0; i<n; i++)x[i] = input.nextInt();
```

```
if (x[0] > x[1]){	
       temp = x[0]; x[0] = x[1]; x[1] = temp;}	
if (x[1] > x[2]){	
       temp = x[1]; x[1] = x[2]; x[2] = temp;}	
if (x[0] > x[1]){	
       temp = x[0]; x[0] = x[1]; x[1] = temp;}	
System.out.println("The sorted numbers are:");
for (i=0; i<n; i++)
```
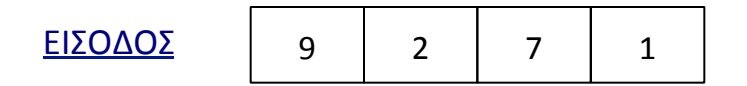

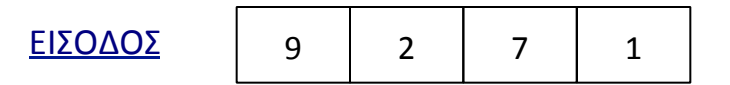

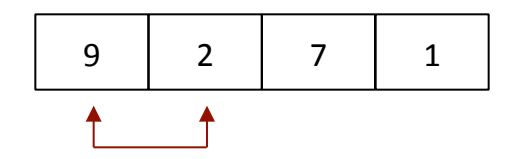

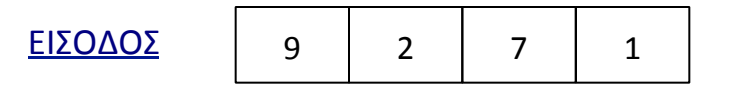

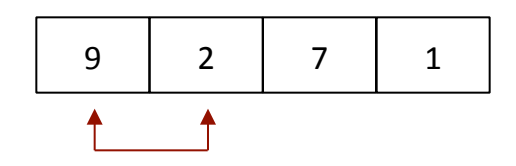

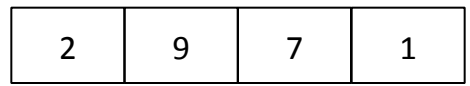

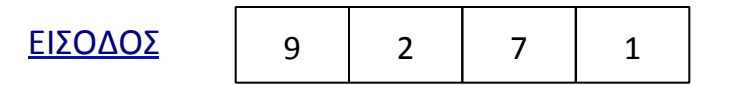

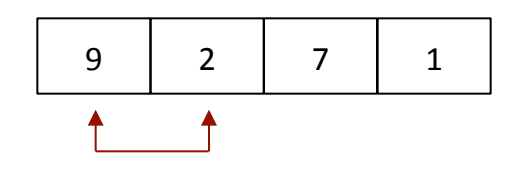

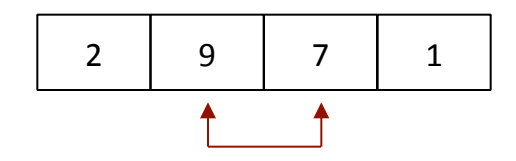

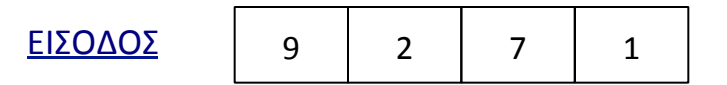

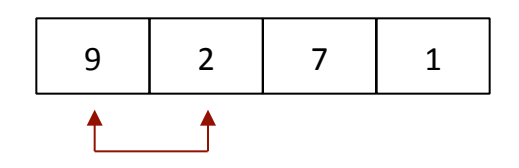

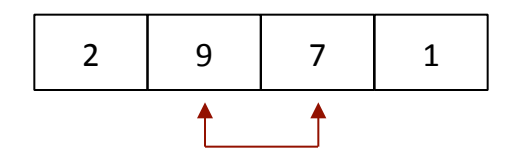

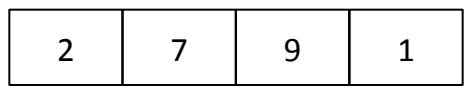

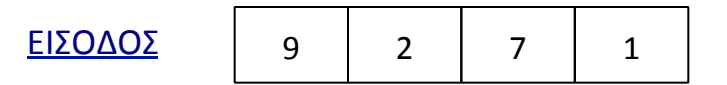

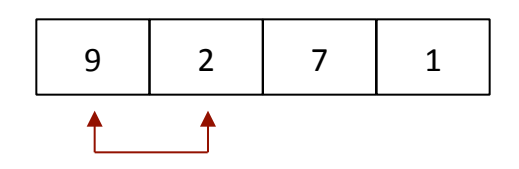

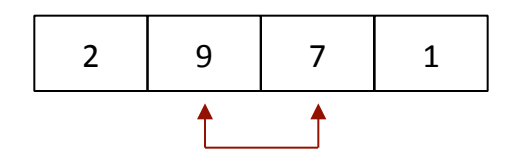

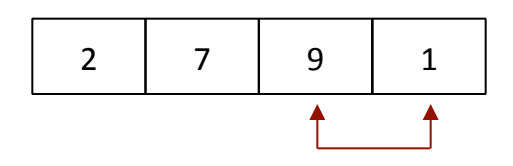

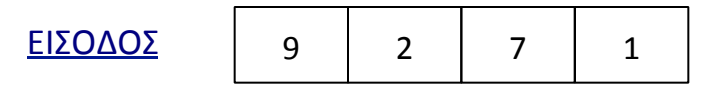

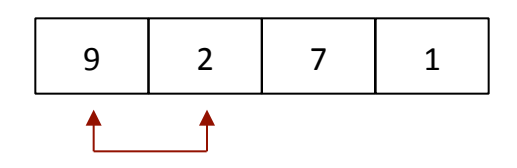

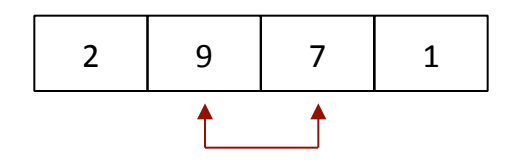

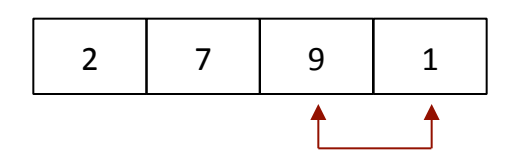

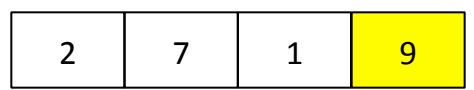

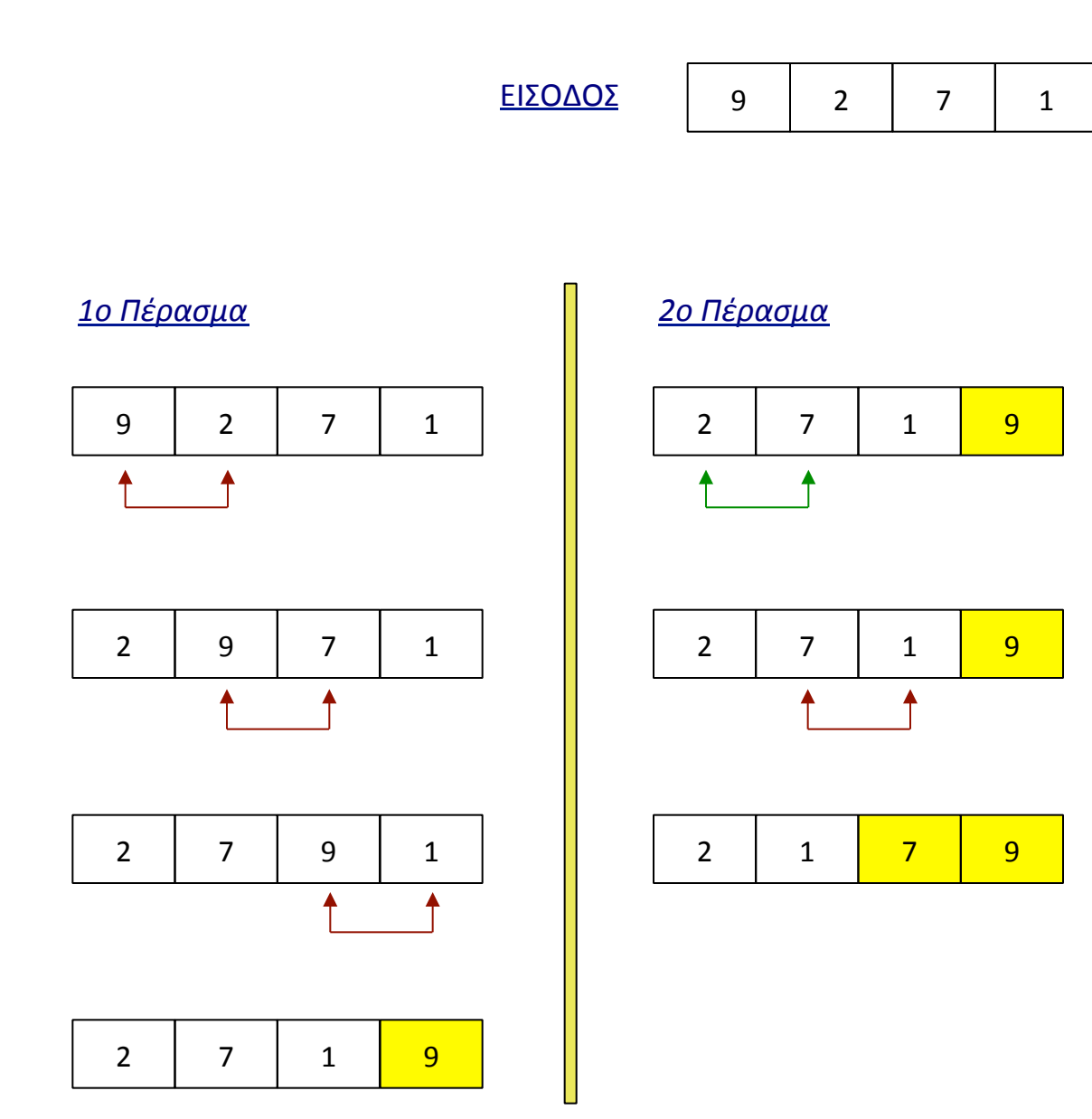

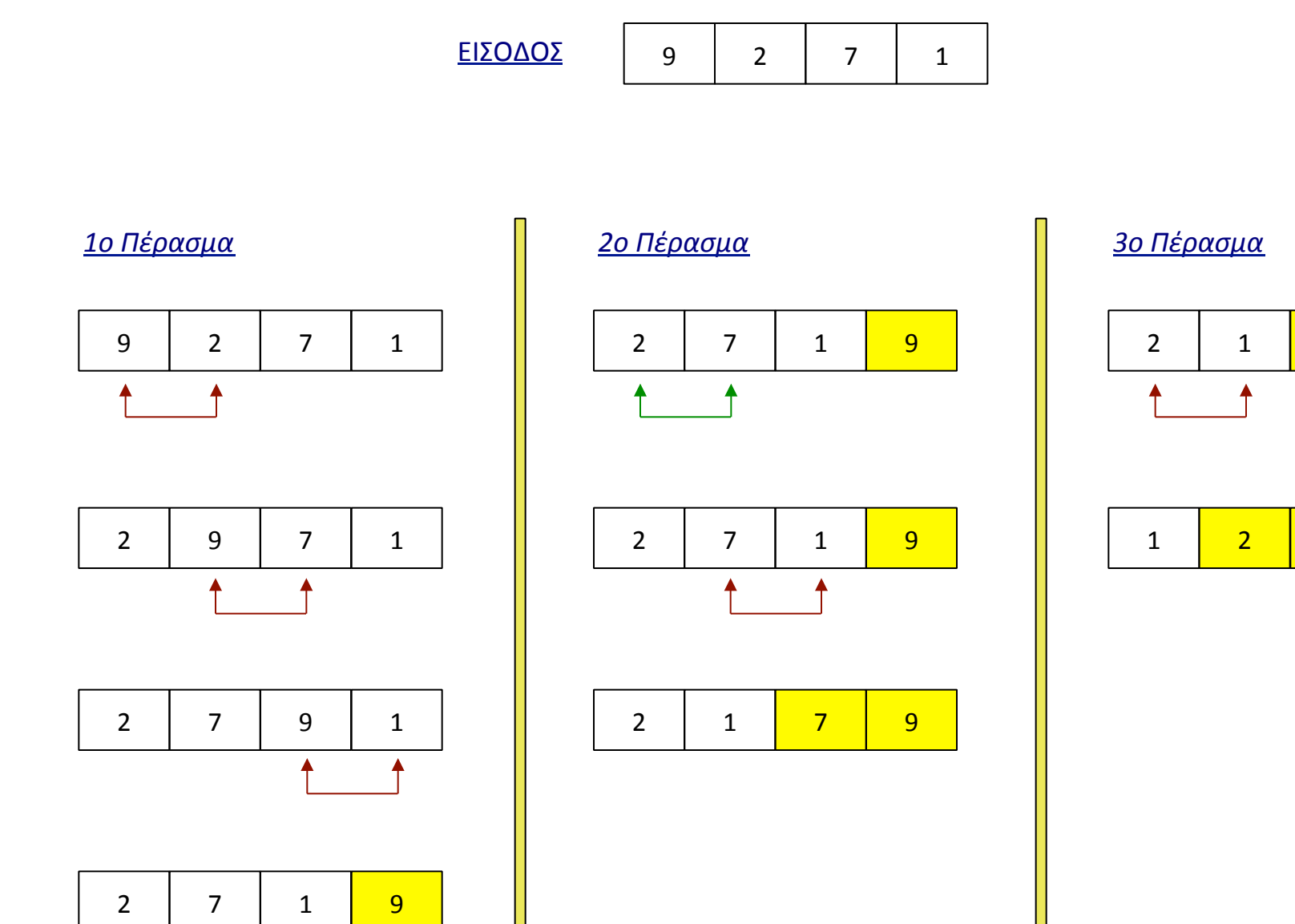

2 | 1 <mark>| 7 | 9</mark> 1 <mark>2 7 9</mark>

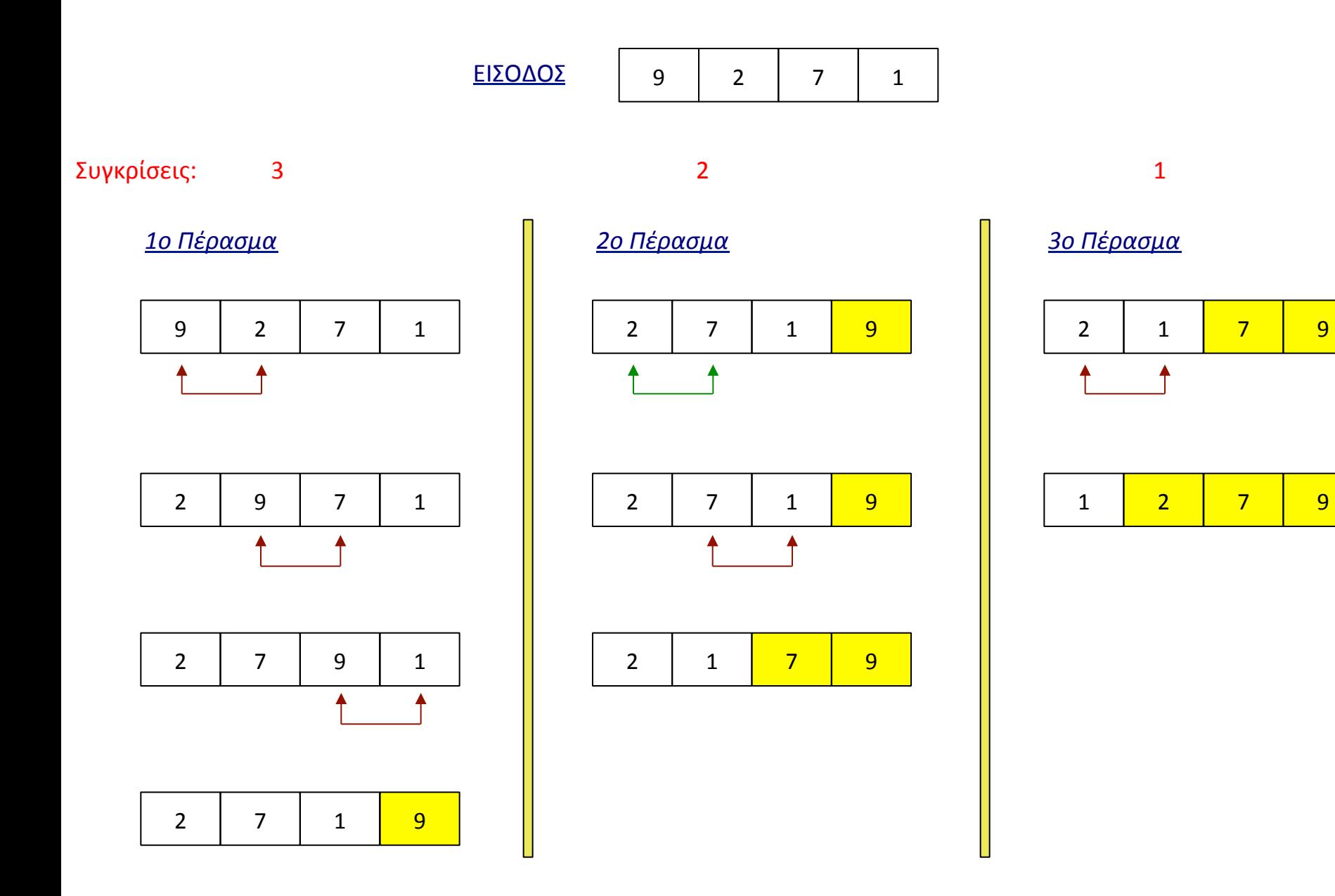

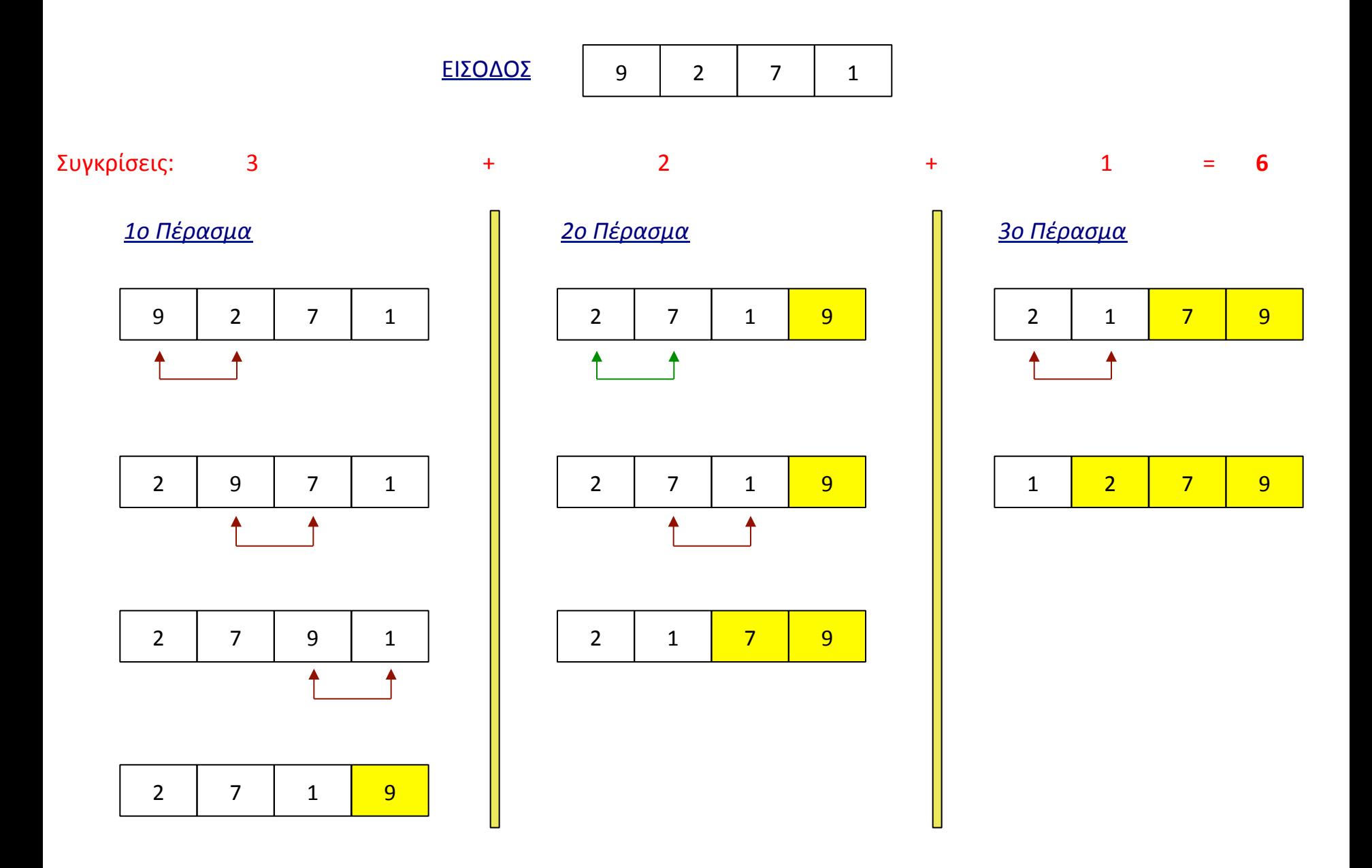

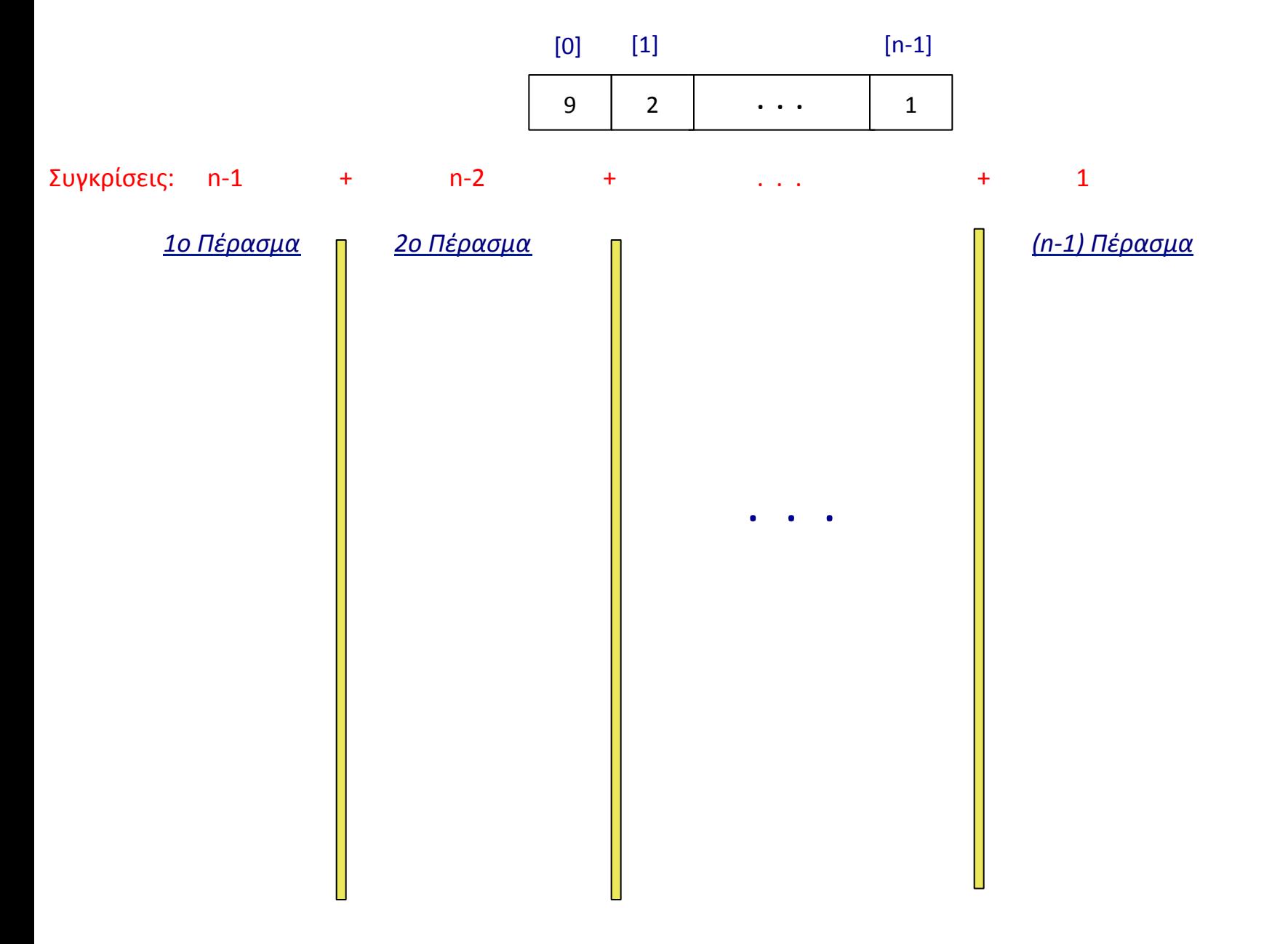

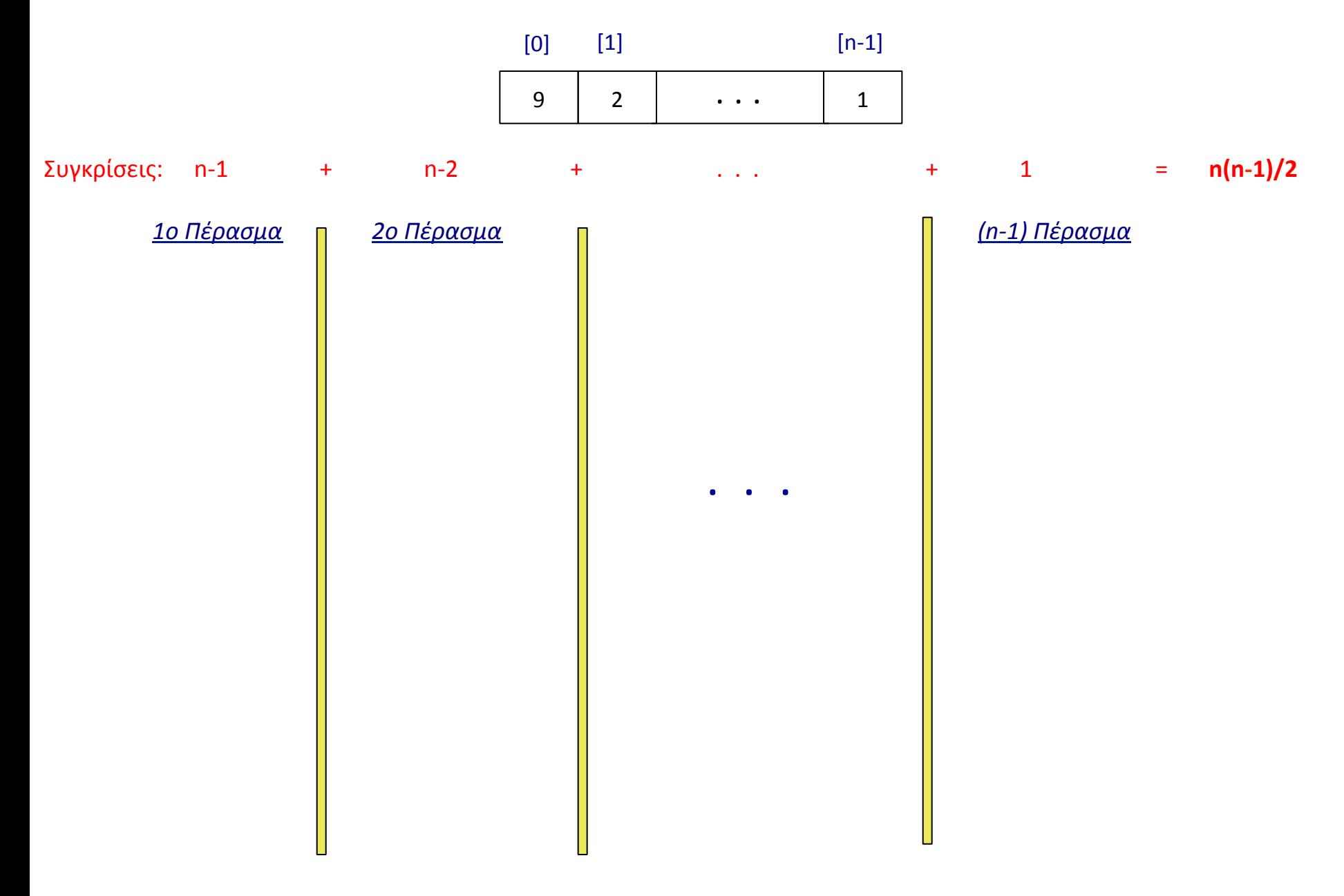

} 

public static void main (String[ ] args)

{ 

Scanner input = new Scanner( System.in );  $int x[]$ ; int i, pass, temp; final int  $n=4$ ;

 $x = new int[n];$ System.out.printf("Enter %d integers: ", n);

```
for (i=0; i<n; i++)x[i] = input.nextInt();
```
System.out.println("The sorted array is:");

```
for (i=0; i<n; i++)
```
} 

```
public static void main (String[ ] args)
```
{ 

```
Scanner input = new Scanner( System.in );
int x[];
int i, pass, temp;
final int n=4;
```

```
x = new int[n];System.out.printf("Enter %d integers: ", n);
```

```
for (i=0; i<n; i++)x[i] = input.nextInt();
```

```
for (pass = 1; pass<n; pass++)
        for (i=0; i<sub>on-pass</sub>; i++)if (x[i] > x[i+1]){	
                        temp = x[i];x[i] = x[i+1];
                        x[i+1] = \text{temp};}
```

```
for (i=0; i< n; i++)System.out.printf("%d\t", x[i]);
```
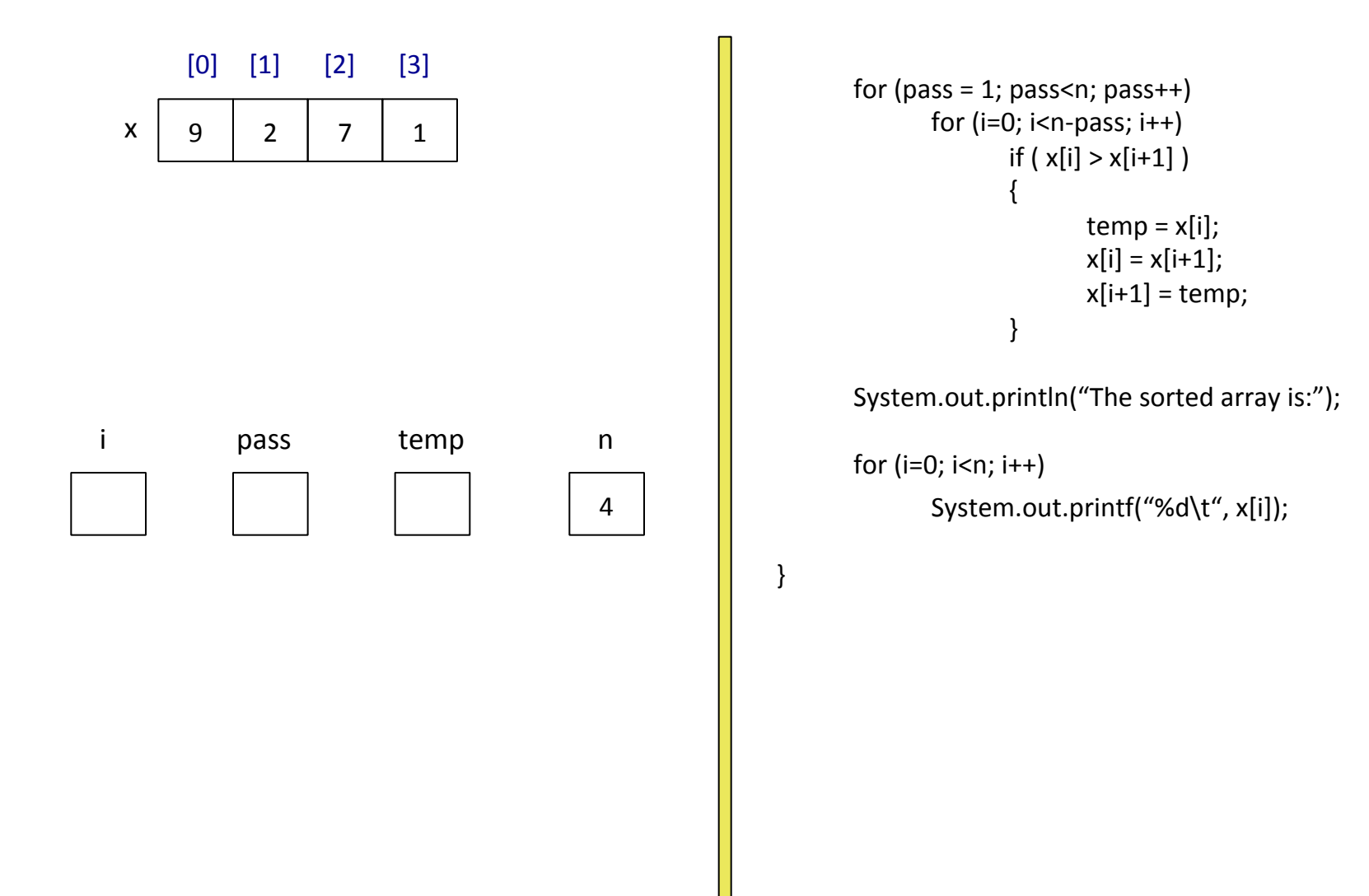

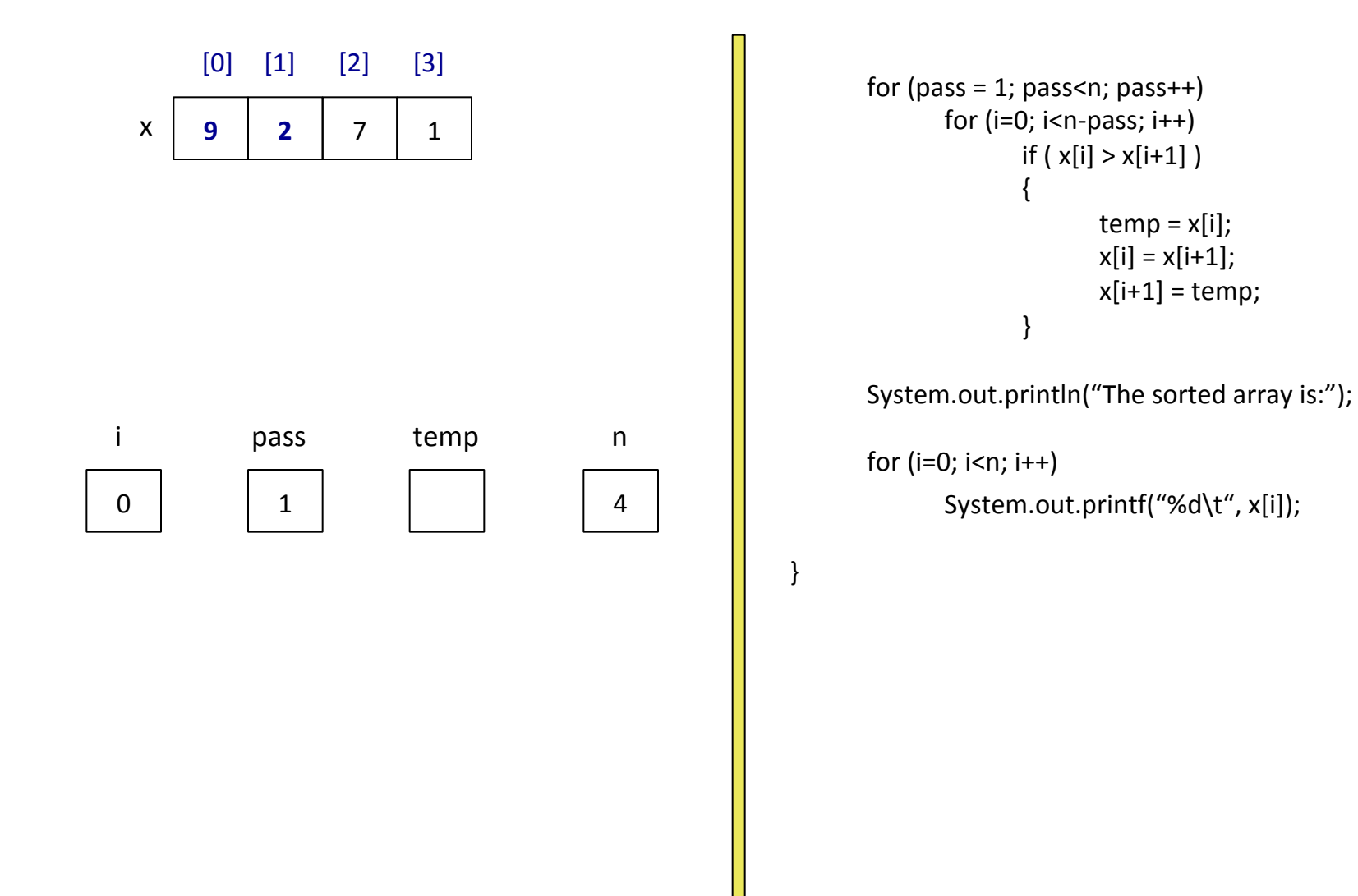

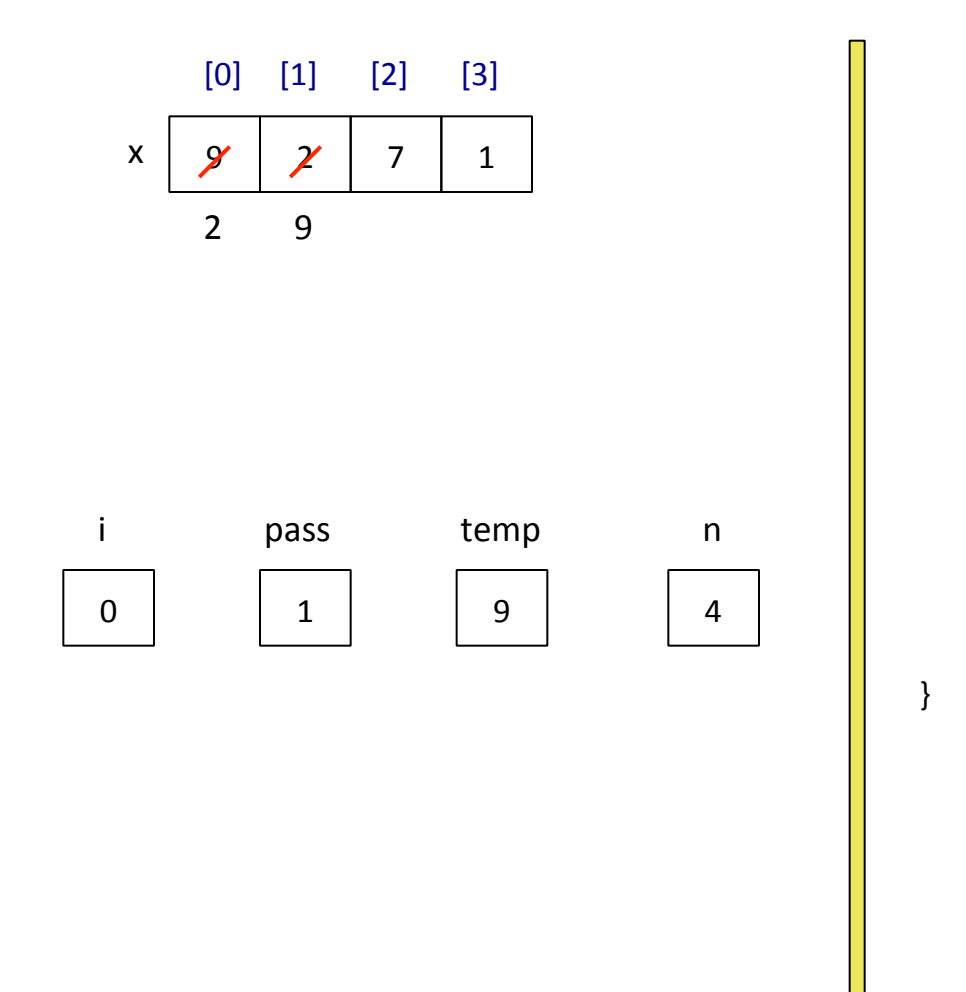

```
for (pass = 1; pass < n; pass++)for (i=0; i<sub>max</sub>-pass; i++)if (x[i] > x[i+1]){	
                        temp = x[i];x[i] = x[i+1];x[i+1] = \text{temp};}
```

```
for (i=0; i<n; i++)System.out.printf("%d\t", x[i]);
```
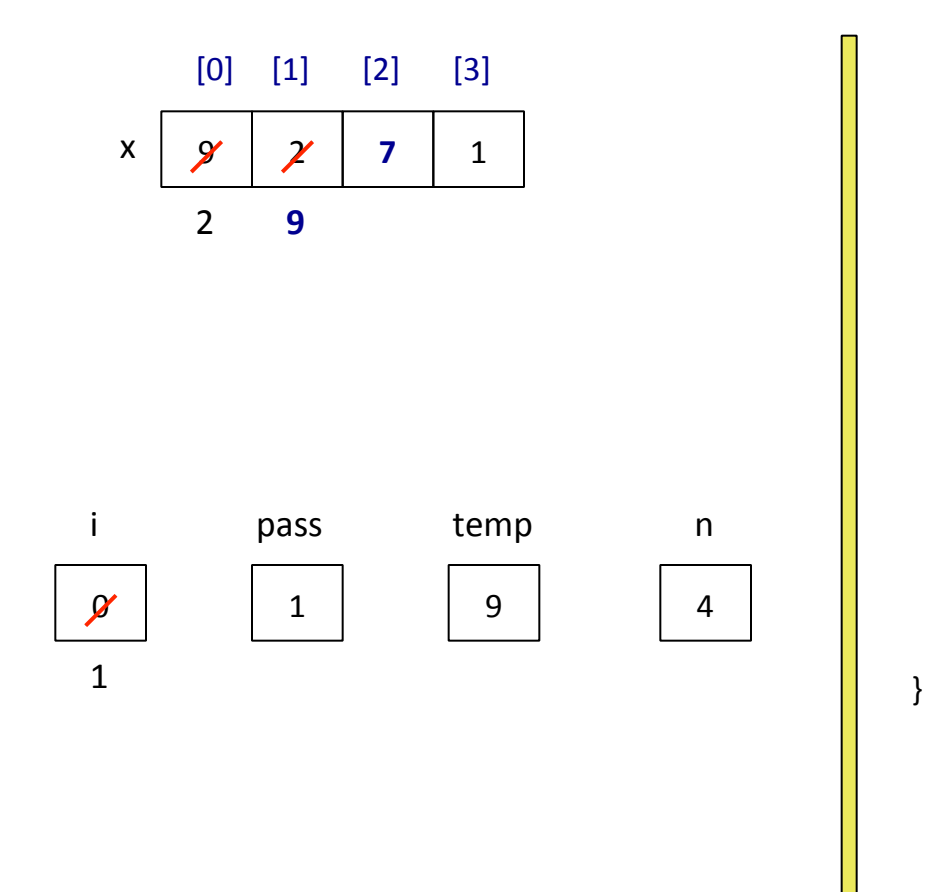

```
for (pass = 1; pass < n; pass++)for (i=0; i<sub>max</sub>-pass; i++)if (x[i] > x[i+1]){	
                        temp = x[i];x[i] = x[i+1];x[i+1] = \text{temp};}
```

```
for (i=0; i<n; i++)System.out.printf("%d\t", x[i]);
```
} 

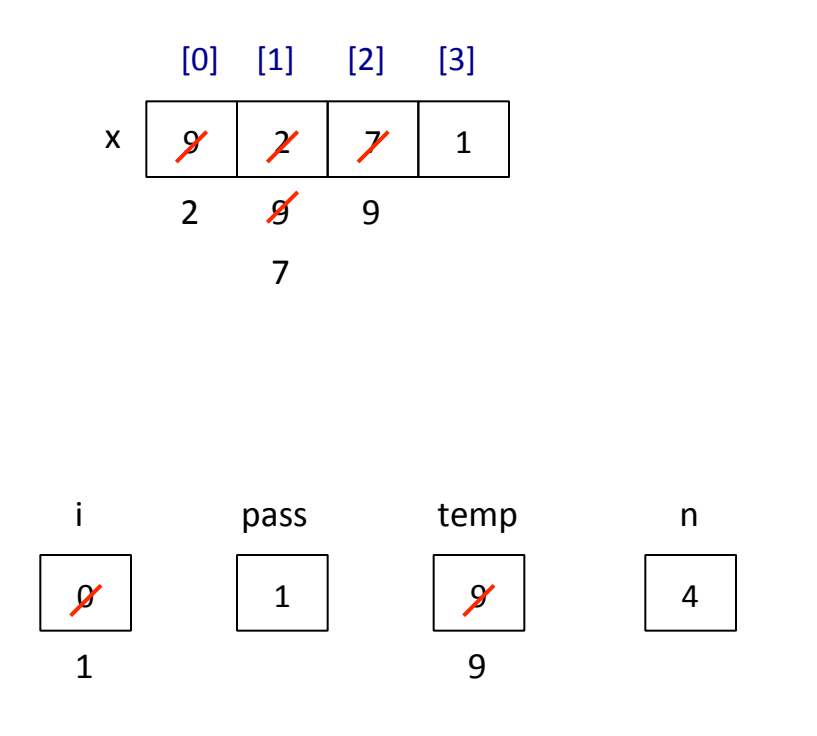

```
for (pass = 1; pass < n; pass++)for (i=0; i<sub>max</sub>-pass; i++)if ( x[i] > x[i+1] ){	
                         temp = x[i];x[i] = x[i+1];x[i+1] = \text{temp};}
```

```
for (i=0; i<n; i++)System.out.printf("%d\t", x[i]);
```
} 

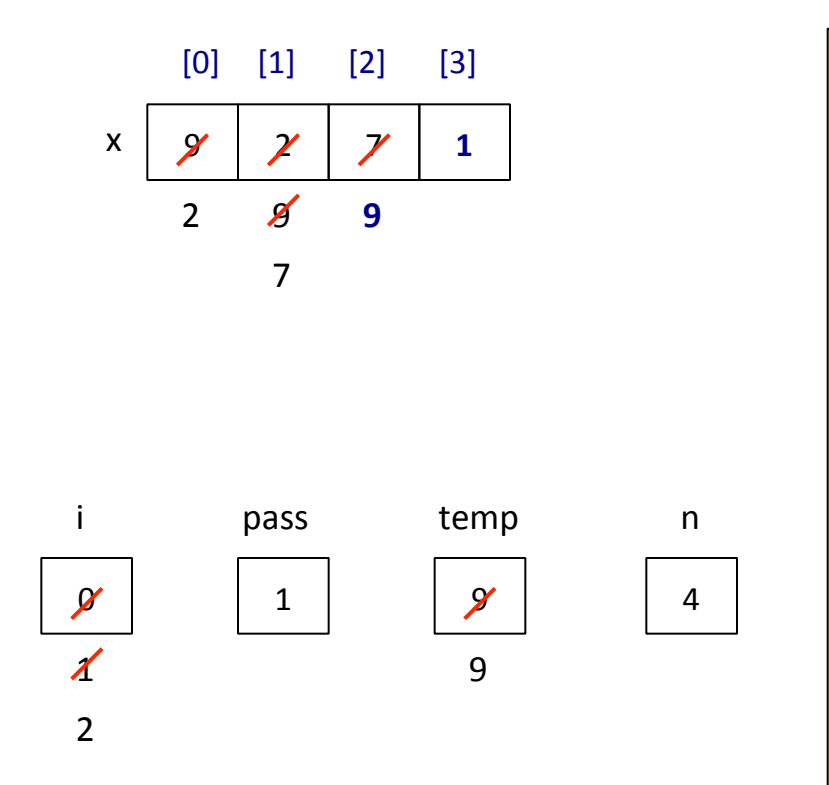

```
for (pass = 1; pass < n; pass++)for (i=0; i<sub>max</sub>-pass; i++)if ( x[i] > x[i+1] ){	
                         temp = x[i];x[i] = x[i+1];x[i+1] = \text{temp};}
```

```
for (i=0; i<n; i++)System.out.printf("%d\t", x[i]);
```
} 

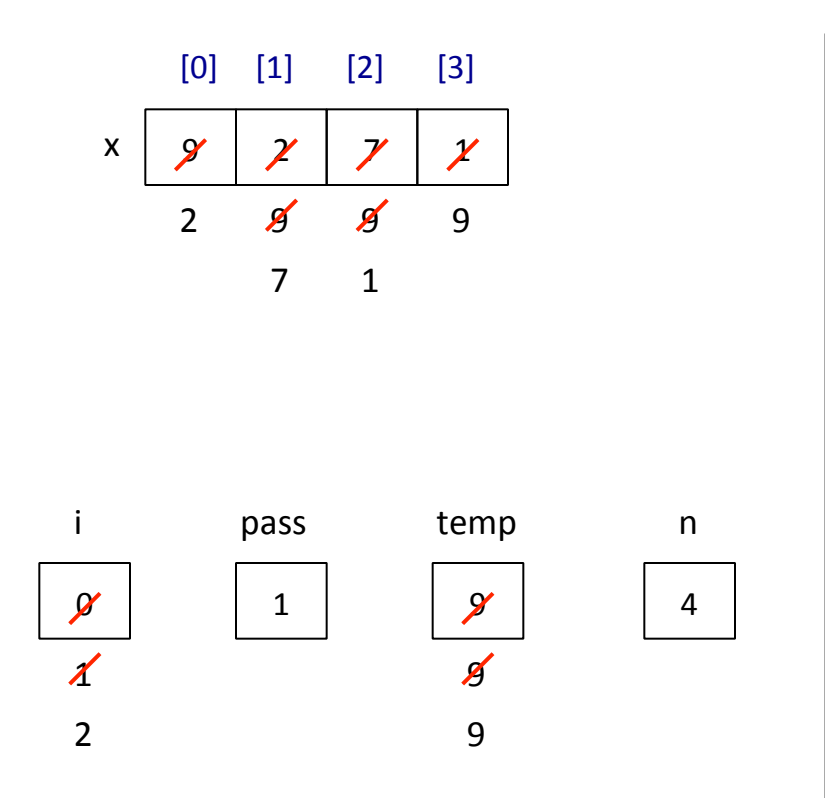

```
for (pass = 1; pass < n; pass++)for (i=0; i<sub>max</sub>-pass; i++)if (x[i] > x[i+1]){	
                        temp = x[i];x[i] = x[i+1];x[i+1] = \text{temp};}
```

```
for (i=0; i<n; i++)System.out.printf("%d\t", x[i]);
```
} 

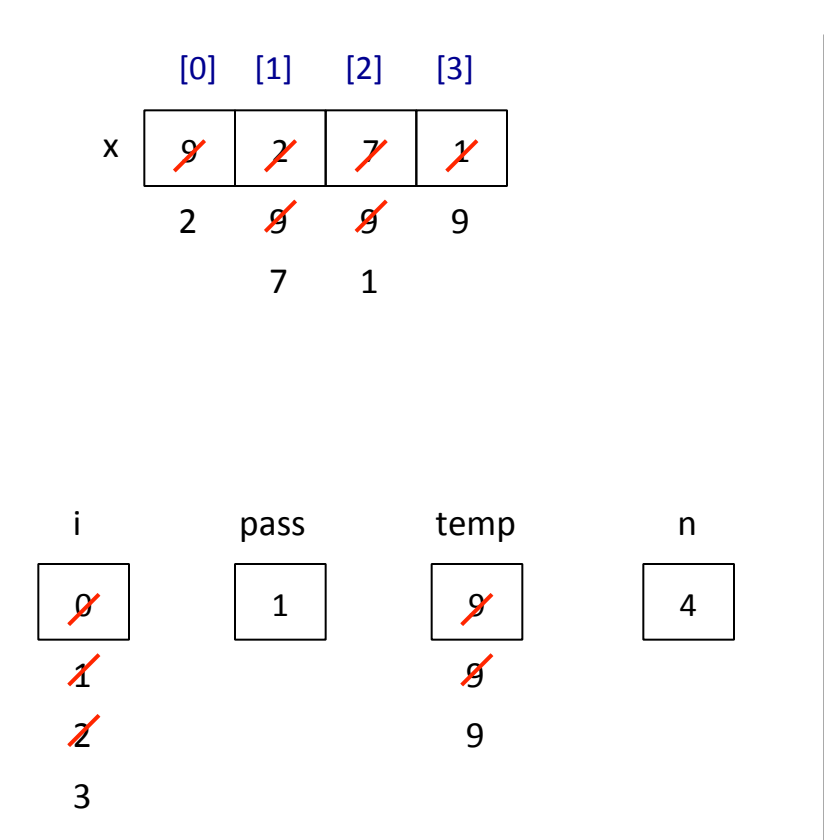

```
for (pass = 1; pass < n; pass++)for (i=0; i<sub>max</sub>-pass; i++)if (x[i] > x[i+1]){	
                        temp = x[i];x[i] = x[i+1];x[i+1] = \text{temp};}
```

```
for (i=0; i<n; i++)System.out.printf("%d\t", x[i]);
```
} 

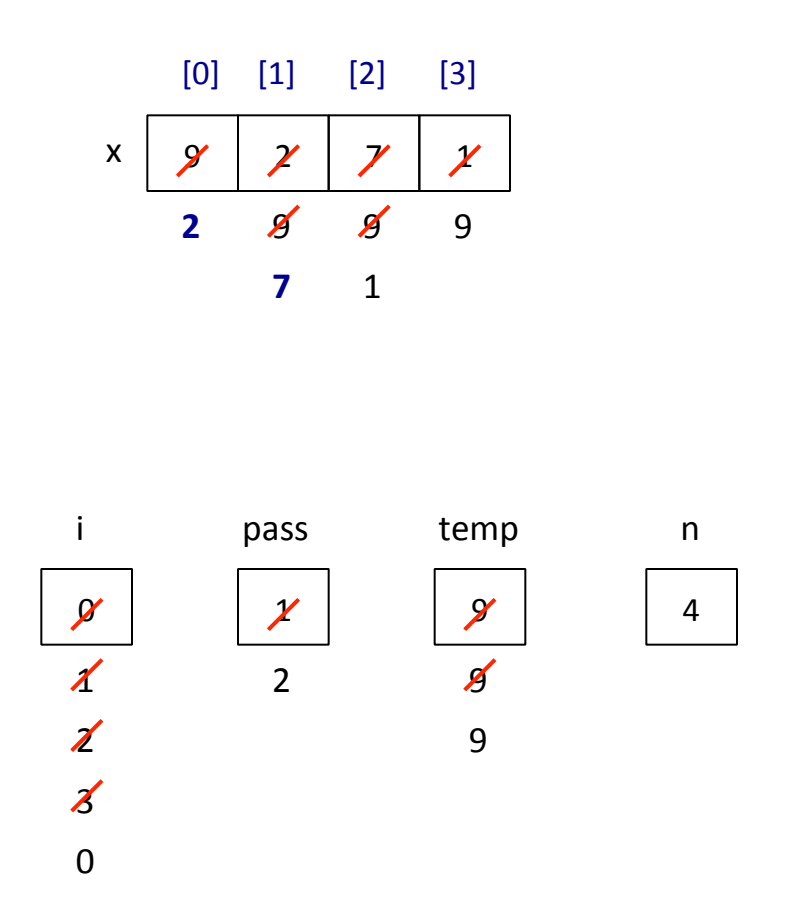

```
for (pass = 1; pass < n; pass++)for (i=0; i<sub>max</sub>-pass; i++)if (x[i] > x[i+1]){	
                        temp = x[i];x[i] = x[i+1];x[i+1] = \text{temp};}
```

```
for (i=0; i<n; i++)System.out.printf("%d\t", x[i]);
```
} 

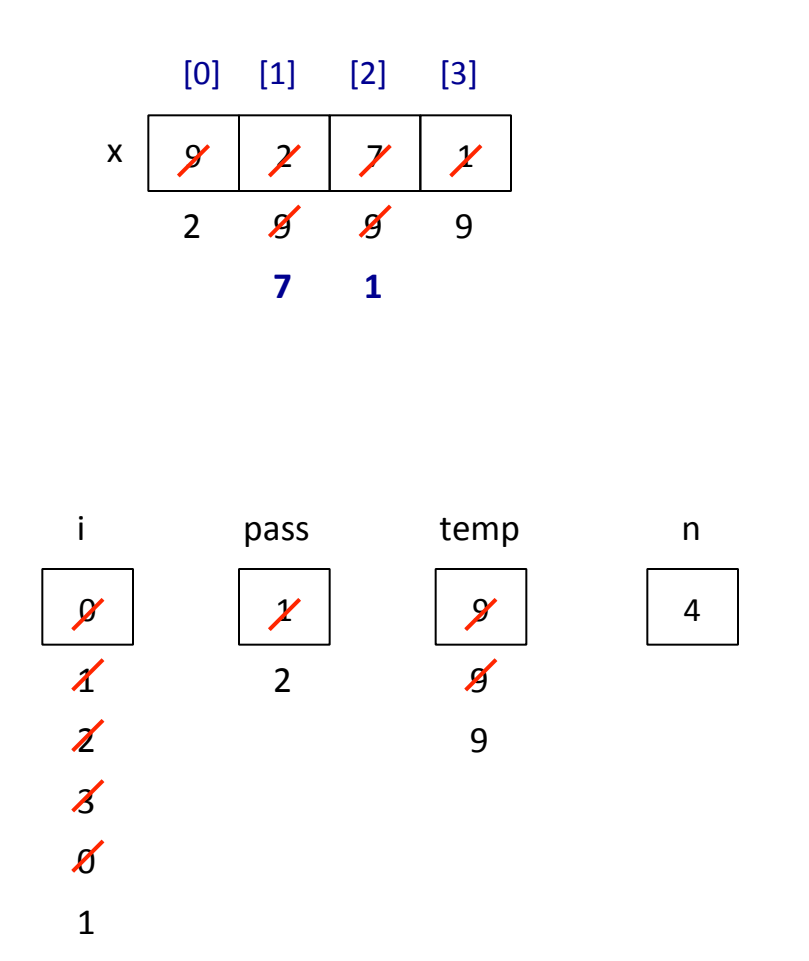

```
for (pass = 1; pass < n; pass++)for (i=0; i<sub>max</sub>-pass; i++)if (x[i] > x[i+1]){	
                        temp = x[i];x[i] = x[i+1];x[i+1] = \text{temp};}
```

```
for (i=0; i<n; i++)System.out.printf("%d\t", x[i]);
```
} 

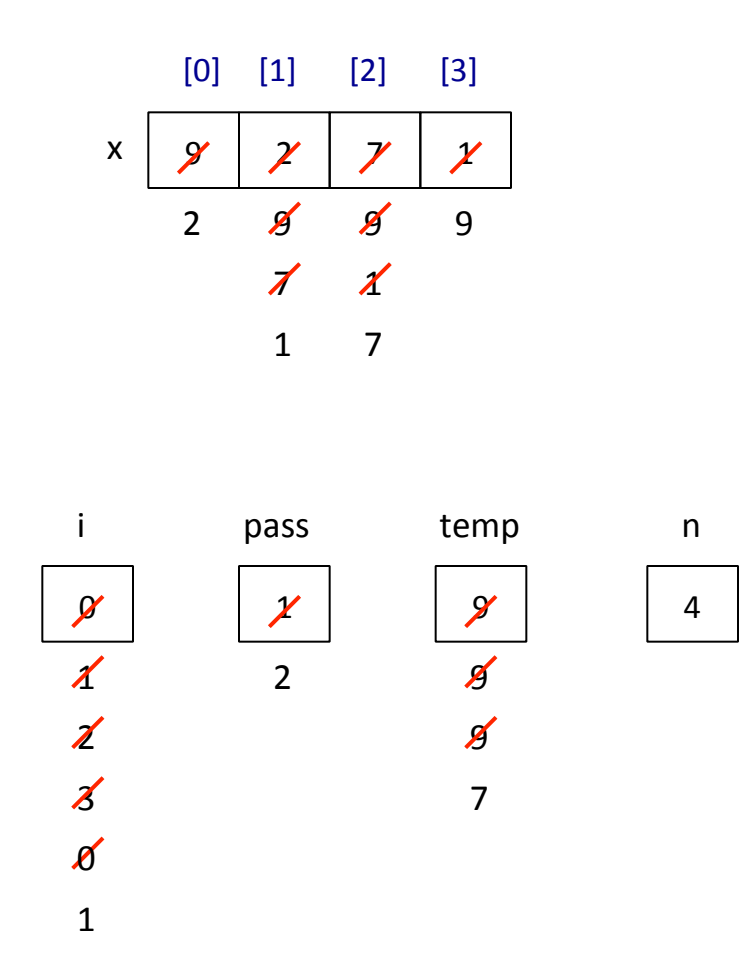

```
for (pass = 1; pass < n; pass++)for (i=0; i<sub>max</sub>-pass; i++)if ( x[i] > x[i+1] ){	
                         temp = x[i];x[i] = x[i+1];x[i+1] = \text{temp};}
```

```
for (i=0; i<n; i++)System.out.printf("%d\t", x[i]);
```
} 

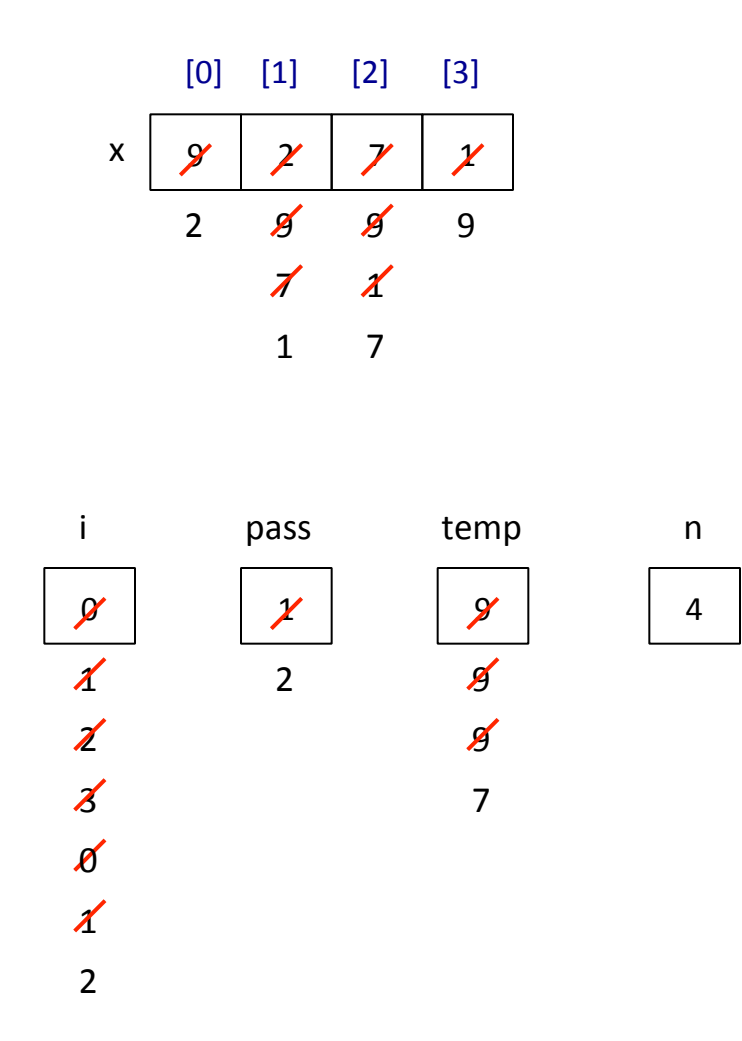

```
for (pass = 1; pass < n; pass++)for (i=0; i<sub>max</sub>-pass; i++)if ( x[i] > x[i+1] ){	
                         temp = x[i];x[i] = x[i+1];x[i+1] = \text{temp};}
```

```
for (i=0; i<n; i++)System.out.printf("%d\t", x[i]);
```
} 

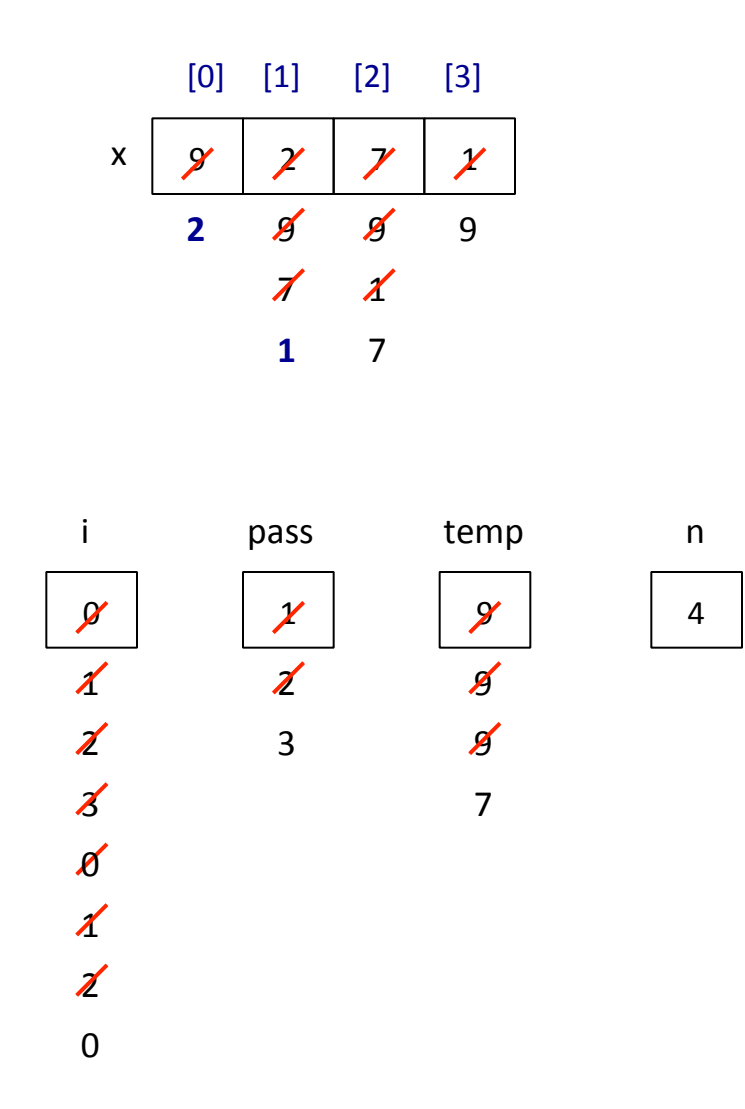

```
for (pass = 1; pass < n; pass++)for (i=0; i<sub>max</sub>-pass; i++)if ( x[i] > x[i+1] ){	
                         temp = x[i];x[i] = x[i+1];x[i+1] = \text{temp};}
```

```
for (i=0; i<n; i++)System.out.printf("%d\t", x[i]);
```
} 

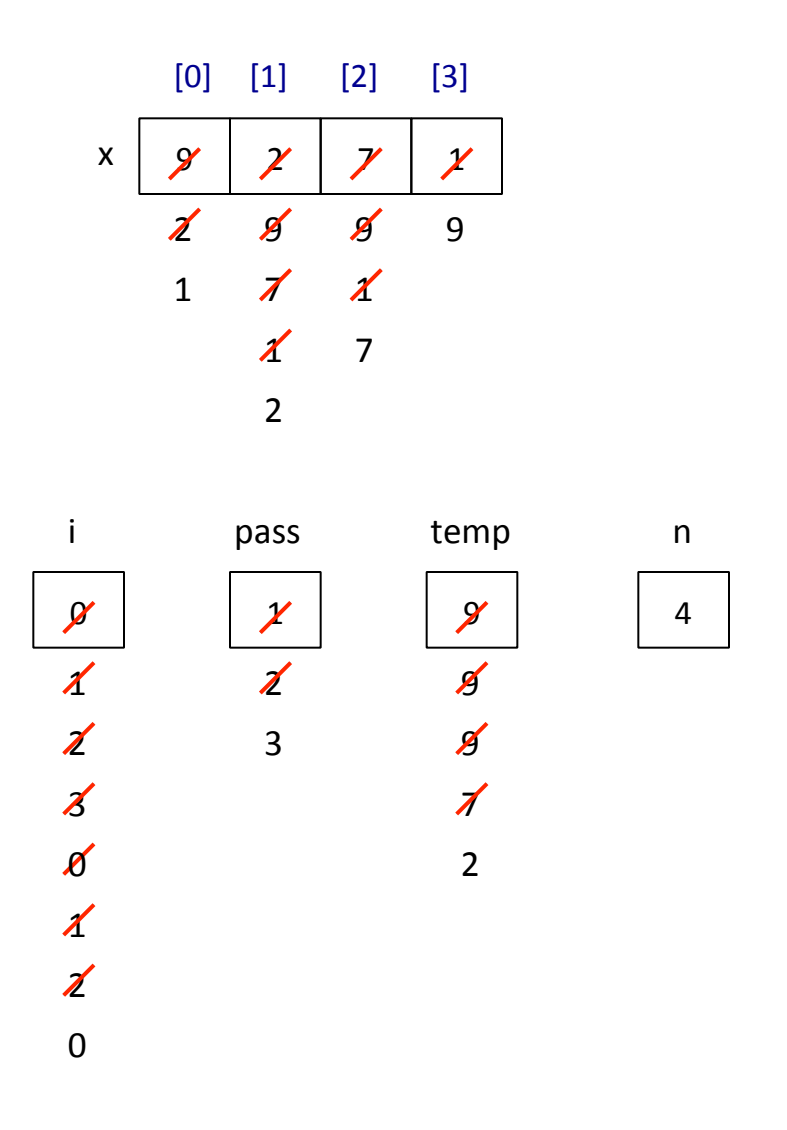

```
for (pass = 1; pass < n; pass++)for (i=0; i<sub>max</sub>-pass; i++)if (x[i] > x[i+1]){	
                        temp = x[i];x[i] = x[i+1];x[i+1] = \text{temp};}
```

```
for (i=0; i<n; i++)System.out.printf("%d\t", x[i]);
```
} 

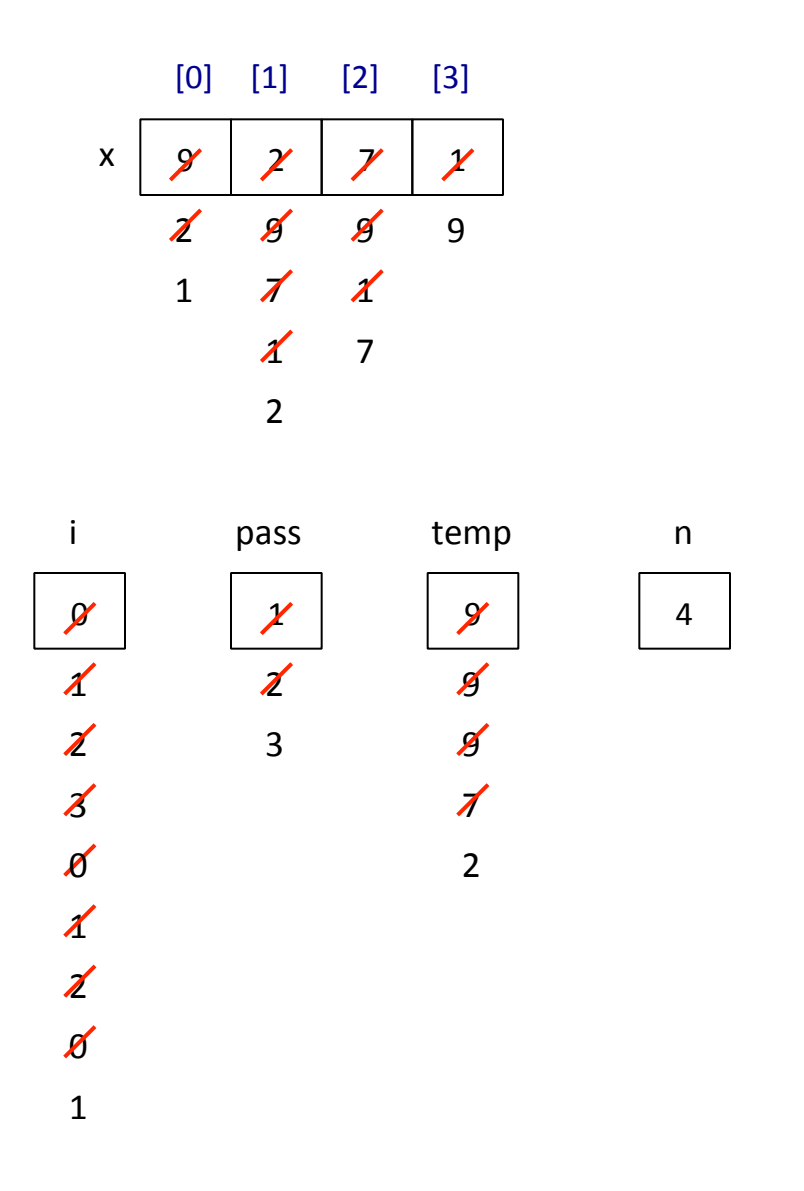

```
for (pass = 1; pass < n; pass++)for (i=0; i<sub>max</sub>-pass; i++)if (x[i] > x[i+1]){	
                         temp = x[i];x[i] = x[i+1];
                         x[i+1] = \text{temp};}
```

```
for (i=0; i<n; i++)System.out.printf("%d\t", x[i]);
```
} 

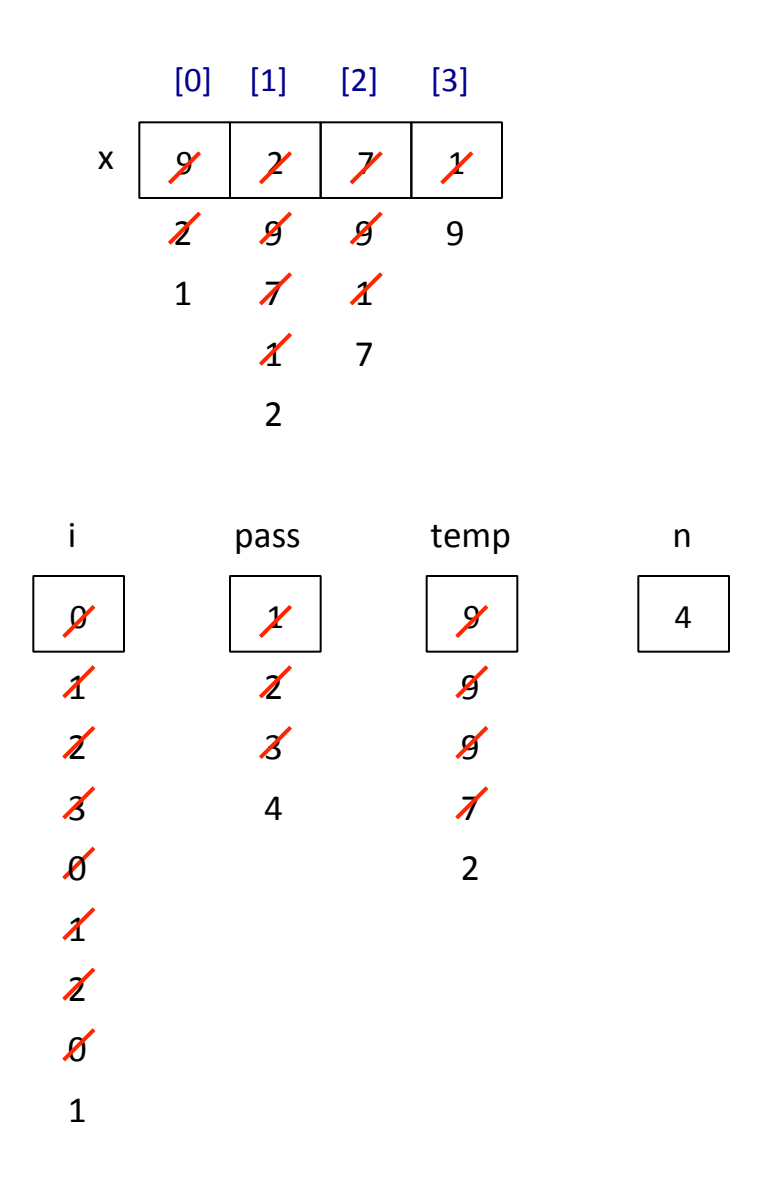

```
for (pass = 1; pass < n; pass++)for (i=0; i<sub>max</sub>-pass; i++)if (x[i] > x[i+1]){	
                         temp = x[i];x[i] = x[i+1];
                         x[i+1] = \text{temp};}
```

```
for (i=0; i<n; i++)System.out.printf("%d\t", x[i]);
```
### **BubbleSort με Αντίστροφη Διαπέραση**

} 

```
public static void main (String[ ] args)
```
{ 

```
Scanner input = new Scanner( System.in );
int x[];
int i, pass, temp;
final int n=4;
```

```
x = new int[n];System.out.printf("Enter %d integers: ", n);
```

```
for (i=0; i < n; i++)x[i] = input.nextInt(j);
```

```
for (pass = 1; pass<n; pass++)
       for	(i=n-2;	i>=pass-1;	i--)	
               if (x[i] > x[i+1]){	
                       temp = x[i];x[i] = x[i+1];
                       x[i+1] = \text{temp};}
```

```
for (i=0; i<n; i++)System.out.printf("%d\t", x[i]);
```
### **Ταξινομήστε Πίνακα σε Φθίνουσα Σειρά**

} 

public static void main (String[ ] args)

{ 

Scanner input = new Scanner( System.in );  $int x[]$ ; int i, pass, temp; final int  $n=4$ ;

 $x = new int[n];$ System.out.printf("Enter %d integers: ", n);

```
for (i=0; i<n; i++)x[i] = input.nextInt(j);
```
System.out.println("The sorted array is:");

```
for (i=0; i<n; i++)
```
### **Ταξινομήστε Πίνακα σε Φθίνουσα Σειρά**

} 

```
public static void main (String[ ] args)
```
{ 

```
Scanner input = new Scanner( System.in );
int x[];
int i, pass, temp;
final int n=4;
```

```
x = new int[n];System.out.printf("Enter %d integers: ", n);
```

```
for (i=0; i < n; i++)x[i] = input.nextInt(j);
```

```
for (pass = 1; pass<n; pass++)
        for (i=0; i<sub>on-pass</sub>; i++)if	(	x[i]	<	x[i+1]	)	
                 {	
                         temp = x[i];x[i] = x[i+1];
                         x[i+1] = \text{temp};}
```

```
for (i=0; i<n; i++)System.out.printf("%d\t", x[i]);
```